This is a list of all corrections made to Computers  $&$  Typesetting, Volumes A, B, C, and D, between 1 January 1991 and 15 March 1992. Corrections made to the softcover version of The T<sub>E</sub>Xbook are the same as corrections to Volume A. Corrections to the softcover version of The METAFONTbook are the same as corrections to Volume C. Some of the corrections below have already been made in reprintings of the books. Changes to Volume B refer to the fourth printing (1991), which differs markedly from earlier printings because it includes all the revisions for T<sub>F</sub>X3.0. Changes to Volume D refer to the third printing (1991), which differs markedly from earlier printings because it includes all the revisions for METAFONT2.0. Changes to the mini-indexes and master indexes of Volumes B and D are not shown here unless they are not obviously derivable from what has been shown. Dozens of changes, too many to list here, have been made to Volume E because of recent upgrades to the Computer Modern font source files. Those changes, which affect only the digitization at low resolution and the appearance of lowercase delta and some characters in the math symbols fonts (but not the TFM files), are documented at the end of file cm85.bug.

Page A96, lines  $9-11$  (9/18/91)

Some German words traditionally change their spelling when they are split between lines. For example, 'backen' becomes 'bak-ken' and 'Bettuch' becomes 'Betttuch'. How can you instruct T<sub>EX</sub> to produce such effects?

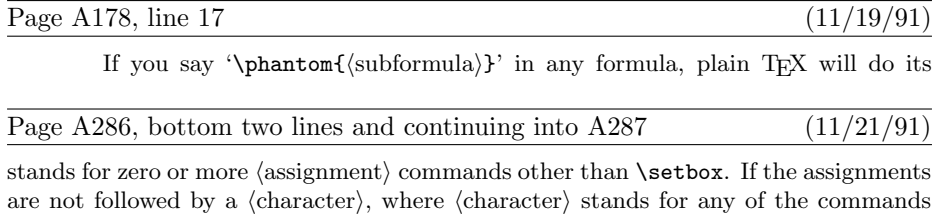

just discussed in the previous paragraph, TEX treats **\accent** as if it were **\char**, except that the space factor is set to 1000. Otherwise the character that follows the assignment is accented by the character that corresponds to the  $\langle 8\text{-bit number}\rangle$ . (The purpose of the intervening assignments is to allow the accenter and accentee to be in different fonts.) If the accent must be moved up or down, it is put into an hbox that is raised or lowered. Then the accent is effectively superposed on the character by means of kerns, in such a way that the width of the accent does not influence the width of the resulting horizontal list. Finally, TEX sets \spacefactor=1000.

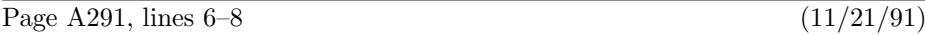

'}' may be followed by optional  $\langle$ assignment $\rangle$  commands other than  $\setminus$ setbox, after which '\$\$' must conclude the display. TEX will insert the \abovedisplayskip and \belowdisplayskip glue before and after the result of the alignment.

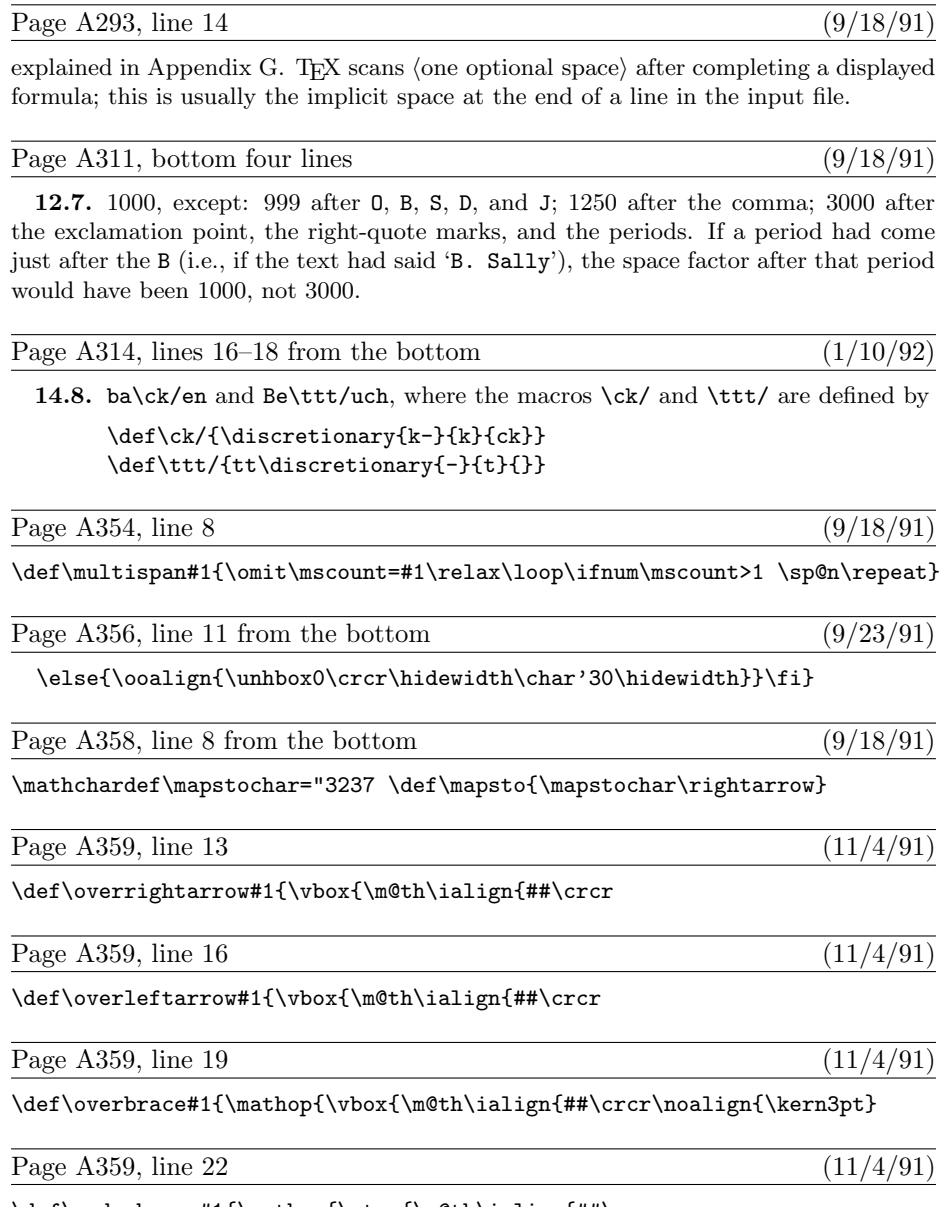

 $\label{th:main} $$\def\underset{\mathbb{\vtop}{{\mathbb{a}}\in \mathbb{H}}$$$ 

 $(11/19/91)$ 

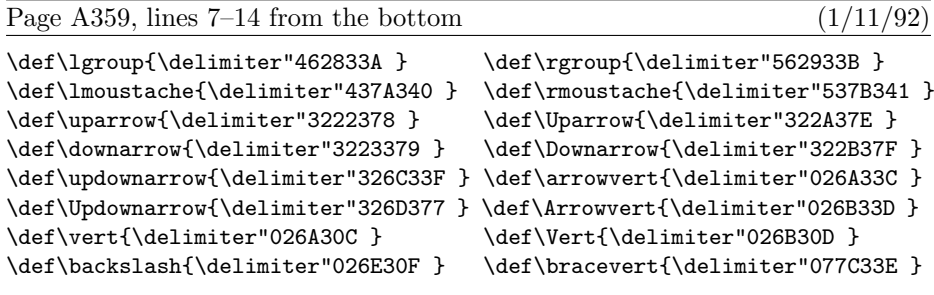

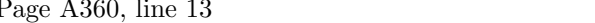

\phantom, \smash, \root, and other operations. (Actually \phantom and \smash are not perfect: They assume that the current style is uncramped.)

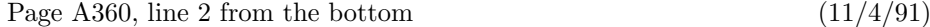

\def\c@ncel#1#2{\m@th\ooalign{\$\hfil#1\mkern1mu/\hfil\$\crcr\$#1#2\$}}

Page A361, top line  $(11/4/91)$ 

\def\rlh@#1{\vcenter{\m@th\hbox{\ooalign{\raise2pt

Page A364, line 5 from the bottom  $(11/4/91)$ 

\def\fmtname{plain}\def\fmtversion{3.141}

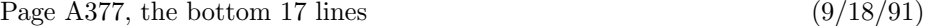

story: Macro \stest decides whether or not a given token list register begins with a  $\langle {\rm space \,\, token} \rangle$  as defined in Chapter 24. If so, the macro decides whether the token is explicit and/or funny and/or active.

\newif\ifspace \newif\iffunny \newif\ifexplicit \newif\ifactive \def\stest#1{\funnyfalse \expandafter\s\the#1! \stest} \def\s{\global\explicitfalse \global\activefalse \futurelet\next\ss} \def\ss{\ifcat\noexpand\next\stoken\let\nxt\sx\else\let\nxt\ns\fi\nxt}  $\label{thm:main} $$\def\s{}\spacetrue\if x\nnext\stoken\let\nxs\le\le\let\nt=\\ss\nfi\nxt\; $$$ \long\def\sss#1 #2\stest{\def\next{#1}% \ifx\next\empty \global\explicittrue \else\testactive#1\s\fi} \long\def\ssss#1#2\stest{\funnytrue{\escapechar=\if\*#1'?\else'\*\fi\relax \if#1\string#1\uccode'#1='~ % we assume that ~ is an active character \uppercase{\ifcat\noexpand#1}\noexpand~\global\activetrue \else\global\explicittrue\fi \else\testactive#1\s\fi}} \long\def\ns#1\stest{\spacefalse} \long\def\testactive#1#2\s{\expandafter\tact\string#1\s\tact} \long\def\tact#1#2\tact{\def\next{#2}\ifx\next\xs\global\activetrue \else\ifx\next\empty \global\activetrue\fi\fi} \def\xs{\s}

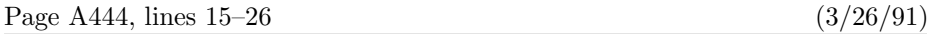

14. If the current item is an Ord atom, go directly to Rule 17 unless all of the following are true: The nucleus is a symbol; the subscript and superscript are both empty; the very next item in the math list is an atom of type Ord, Op, Bin, Rel, Open, Close, or Punct; and the nucleus of the next item is a symbol whose family is the same as the family in the present Ord atom. In such cases the present symbol is marked as a text symbol. If the font information shows a ligature between this symbol and the following one, using the specified family and the current size, then insert the ligature character and continue as specified by the font; in this process, two characters may collapse into a single Ord text symbol, and/or new Ord text characters may appear. If the font information shows a kern between the current symbol and the next, insert a kern item following the current atom. As soon as an Ord atom has been fully processed for ligatures and kerns, go to Rule 17.

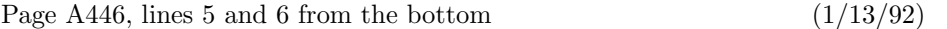

are used to change the current style just as in the first pass, so that both passes have the same value of C when they work on any particular atom.

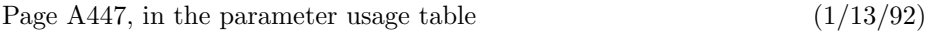

[Delete the entry for ' $\sigma_2$ '; the entry for ' $\sigma_{17}$ ' moves down to the bottom of the left column.]

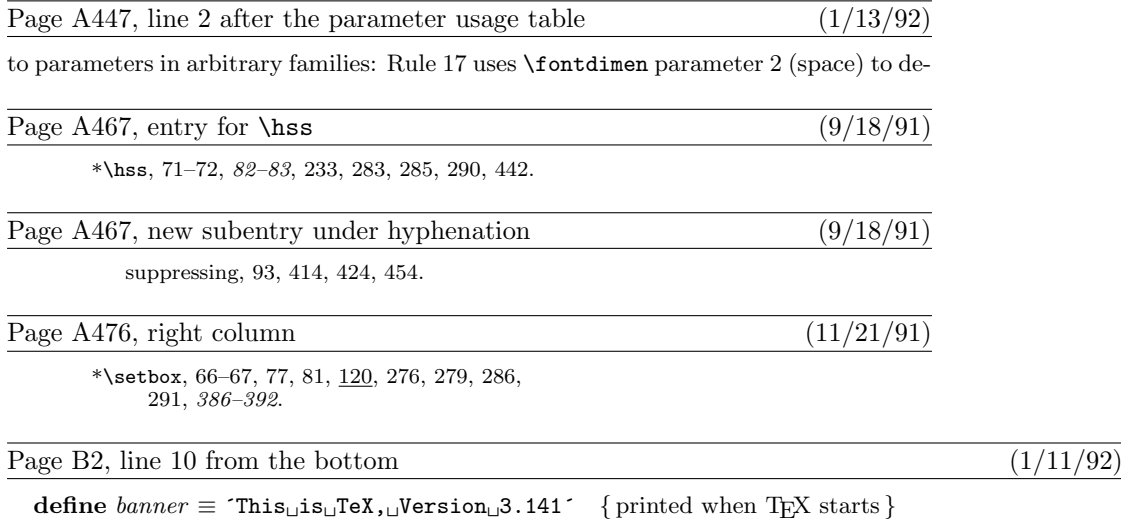

Page B18, lines 21 and 22 (10/12/91)

must have an xchr equivalent in the local character set. (This restriction applies only to preloaded strings, not to those generated dynamically by the user.)

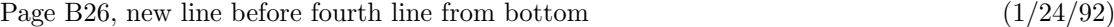

nl: integer; { new-line character to restore }

Page B26, bottom line and top 3 lines of B27  $(1/24/92)$ 

else begin if selector > pseudo then begin  $print\_char(s)$ ; return; { internal strings are not expanded } end; if ((Character s is the current new-line character 244)) then if  $selector < pseudo$  then begin  $print\_ln$ ; return; end; nl ← new\_line\_char; new\_line\_char ← -1; { temporarily disable new-line character }  $j \leftarrow str\_start[s];$ while  $j < str\_start[s + 1]$  do begin  $print\_char(so(str\_pool[j]))$ ;  $incr(j)$ ; end;  $new\_line\_char \leftarrow nl;$  return; end;

Page B27, lines 9 and 10  $(9/19/91)$ 

60. Control sequence names, file names, and strings constructed with \string might contain ASCII code values that can't be printed using *print* char. Therefore we use slow *print* for them:

Page B27, lines  $13-26$  (1/24/92)

```
var j: pool pointer; { current character code position }
begin if (s > str\_ptr) \vee (s < 256) then print(s)else begin j \leftarrow str\_start[s];
  while j < str\_start[s + 1] do
     begin print(so(str\_pool[j])); incr(j);
     end;
  end;
end;
```
Page B28, line 8  $(9/19/91)$ 

else begin  $slow\_print(format\_ident); print\_ln;$ 

Page B33, line 3 (1/11/92) recursively. A similar interlock is provided by  $set\_box\_allowed$ . Page B33, new line to come after line  $14$  ( $1/11/92$ )  $set\_box\_allowed: boolean; \{ is it safe to do a \setminus set\_box assignment? \}$ 

Page B33, new line to come after line 20  $(1/11/92)$ 

 $set\_box\_allowed \leftarrow true;$ 

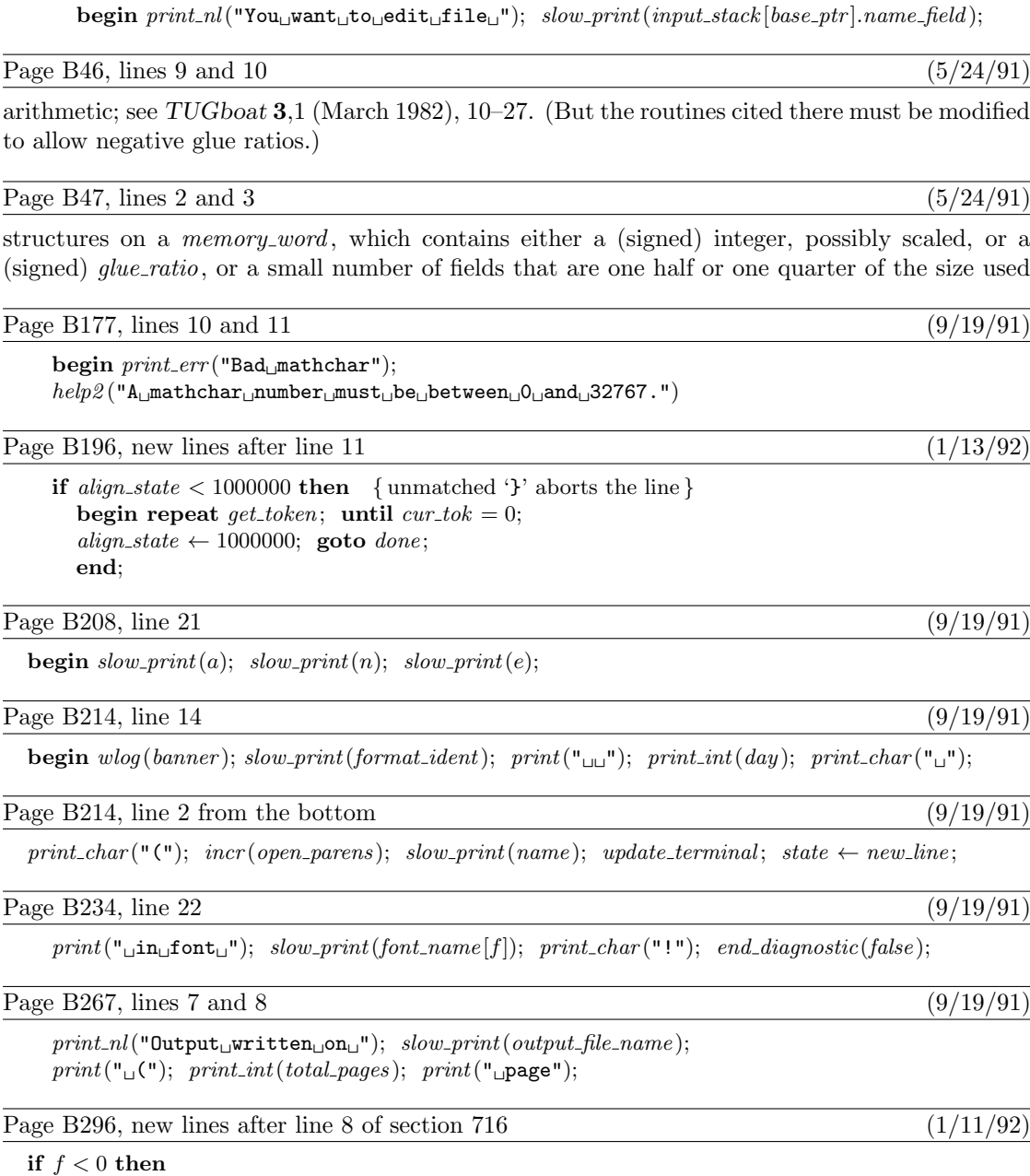

Page B36, line 12 (9/19/91)

begin  $decr(n);$   $f \leftarrow f + 2000000;$ end;

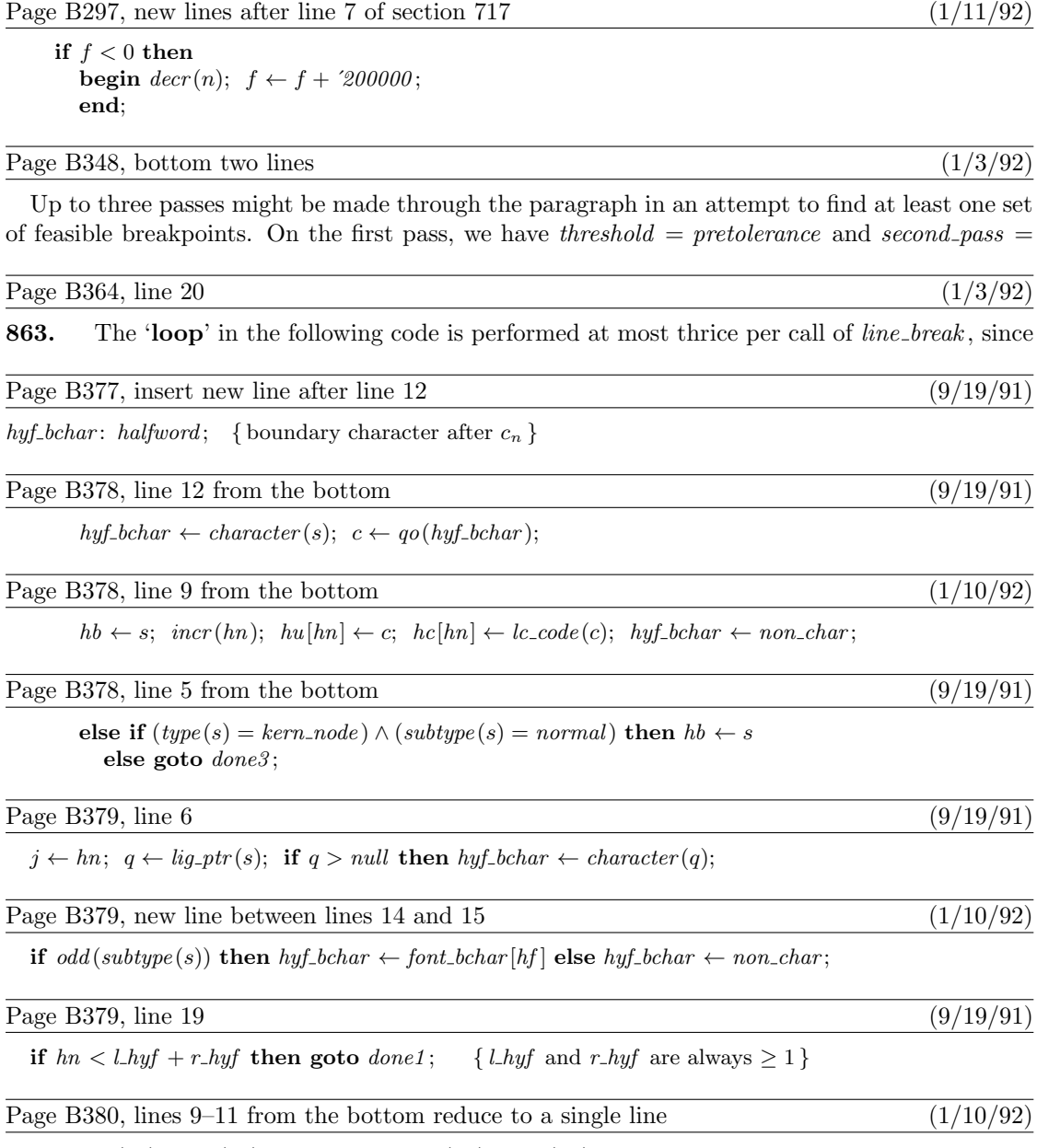

 $q \leftarrow link(hb); \quad link(hb) \leftarrow null; \quad r \leftarrow link(ha); \quad link(ha) \leftarrow null; \quad bchar \leftarrow hyf\_{}bchar;$ 

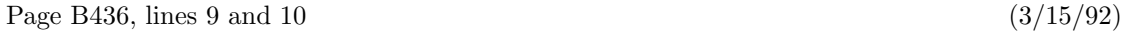

 $cur_r = \begin{cases} character(lig\_stack), & \text{if } lig\_stack > null; \\ \text{for } t \text{ belongs to } sgn \text{ for } t \text{ is prime.} \end{cases}$  $font\_behavior[cur\_font], \text{ otherwise};$ 

except when  $character(lig\_stack) = font\_false\_bchar[cur\_font]$ . Several additional global variables are needed.

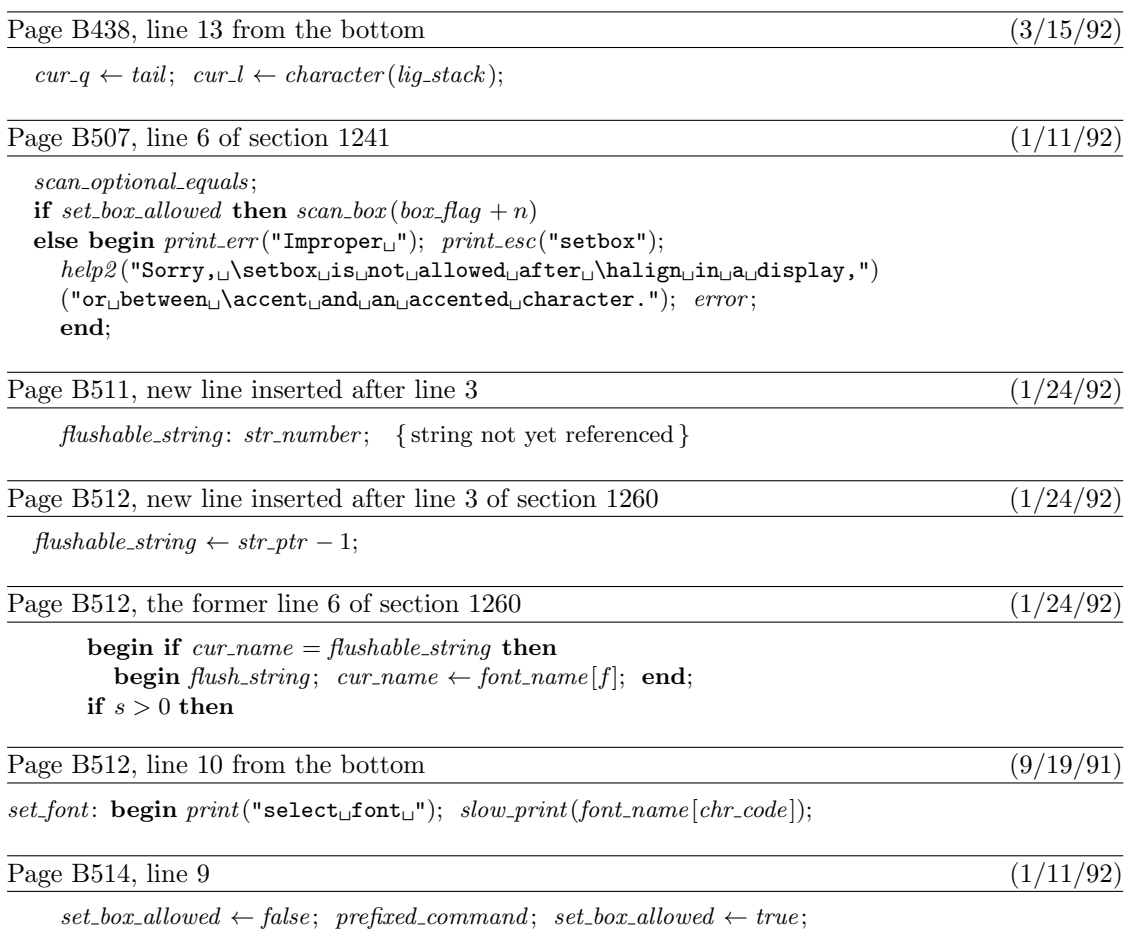

Page B515, line 19  $(9/19/91)$ 

 $slow\text{-}print(s); \text{ update\_terminal};$ 

## Page B516, line 2 (9/19/91)

begin  $print_error("")$ ; slow\_print(s);

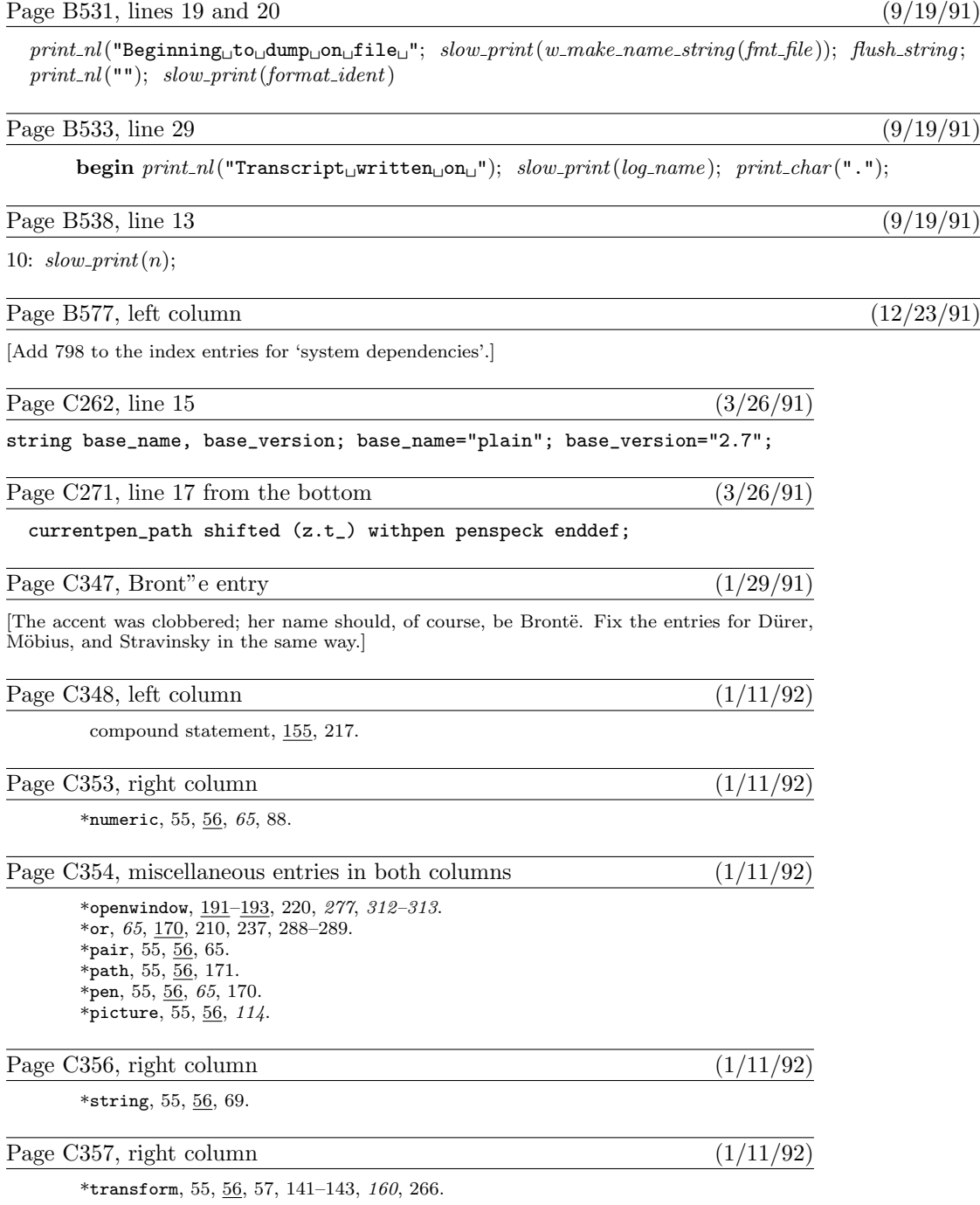

Page D2, last line of section 2  $(1/24/92)$ define  $banner$  ≡  $This$  is METAFONT, Version 2.71 $\cdot$  { printed when METAFONT starts } Page D102, line 15 from the bottom  $(11/1/91)$ Page D188, lines 16 and 17 (1/24/92) errors. Our subroutines also obey the identity  $t[a, b] + t[b, a] = a + b$ . Page D190, new copy before bottom four lines  $(1/24/92)$ if  $x\text{-}coord(r) < x\text{-}coord(pp)$  then  $x\text{-}coord(r) \leftarrow x\text{-}coord(pp)$ else if  $x\text{-}coord(r) > dest\text{-}x$  then  $x\text{-}coord(r) \leftarrow dest\text{-}x$ ; if  $left_x(r) > x\text{-}coord(r)$  then if  $right_x(r) < x$  coord  $(r)$  then begin  $right_x(r) \leftarrow x\text{-}coord(r);$  if  $left_x(qq) < x\text{-}coord(r)$  then  $left_x(qq) \leftarrow x\text{-}coord(r);$  end; Page D191, new copy before bottom two lines of section 416 (1/24/92) if  $x\text{-}coord(s) < x\text{-}coord(r)$  then  $x\text{-}coord(s) \leftarrow x\text{-}coord(r)$ else if  $x\text{-}coord(s) > dest\text{-}x$  then  $x\text{-}coord(s) \leftarrow dest\text{-}x$ ; if  $left(x(s) > x\text{-}coord(s)$  then begin  $left(x(s) \leftarrow x\text{--}coord(s);$  if  $right\ x(r) > x\text{--}coord(s)$  then  $right\ x(r) \leftarrow x\text{--}coord(s);$  end; if  $right_x(s) < x$  coord  $(s)$  then

Page D194, lines 4 and 5  $(1/24/92)$ 

[Delete those two lines; I no longer believe that the assertion has been proved (although it might be true).]

Page D194, lines  $7-13$  of section  $424$  (1/24/92)

if  $y\text{-}coord(r) < y\text{-}coord(p)$  then  $y\text{-}coord(r) \leftarrow y\text{-}coord(p)$ else if  $y\text{-}coord(r) > dest\text{-}y$  then  $y\text{-}coord(r) \leftarrow dest\text{-}y$ ; if  $x\text{-}coord(p) + y\text{-}coord(r) > dest\text{-}x + dest\text{-}y$  then  $y\text{-}coord(r) \leftarrow dest\text{-}x + dest\text{-}y - x\text{-}coord(p);$ if  $left_y(r) > y\_{coord}(r)$  then begin left  $y(r) \leftarrow y\text{-}coord(r)$ ; if right  $y(p) > y\text{-}coord(r)$  then right  $y(p) \leftarrow y\text{-}coord(r)$ ; end; if  $right_y(r) < y\_{coord}(r)$  then begin  $right_y(r) \leftarrow y\text{-}coord(r)$ ; if  $left_y(q) \leftarrow y\text{-}coord(r)$  then  $left_y(q) \leftarrow y\text{-}coord(r)$ ; end;

Page D194, lines  $8-11$  from the bottom  $(1/24/92)$ 

if  $right_y(r) < y\text{-}coord(r)$  then begin  $right_y(r) \leftarrow y\text{-}coord(r)$ ; if  $left_y(q) \leftarrow y\text{-}coord(r)$ ; then  $left_y(q) \leftarrow y\text{-}coord(r)$ ; end;

Then eq\_type  $(h(x)) = taq\_token$  and equiv  $(h(x)) = p$ , where p is a two-word value node with

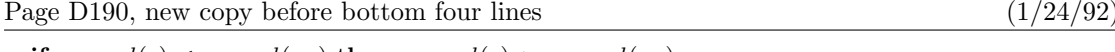

begin left  $x(r) \leftarrow x\text{-}coord(r)$ ; if  $\text{right}(x(pp) > x\text{-}coord(r)$  then  $\text{right}(x(pp) \leftarrow x\text{-}coord(r)$ ; end;

begin  $right_x(s) \leftarrow x \text{ }coord(s);$  if  $left_x(qq) < x \text{ }coord(s)$  then  $left_x(qq) \leftarrow x \text{ }coord(s);$  end;

 $\overline{(1/24/92)}$ 

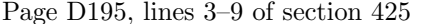

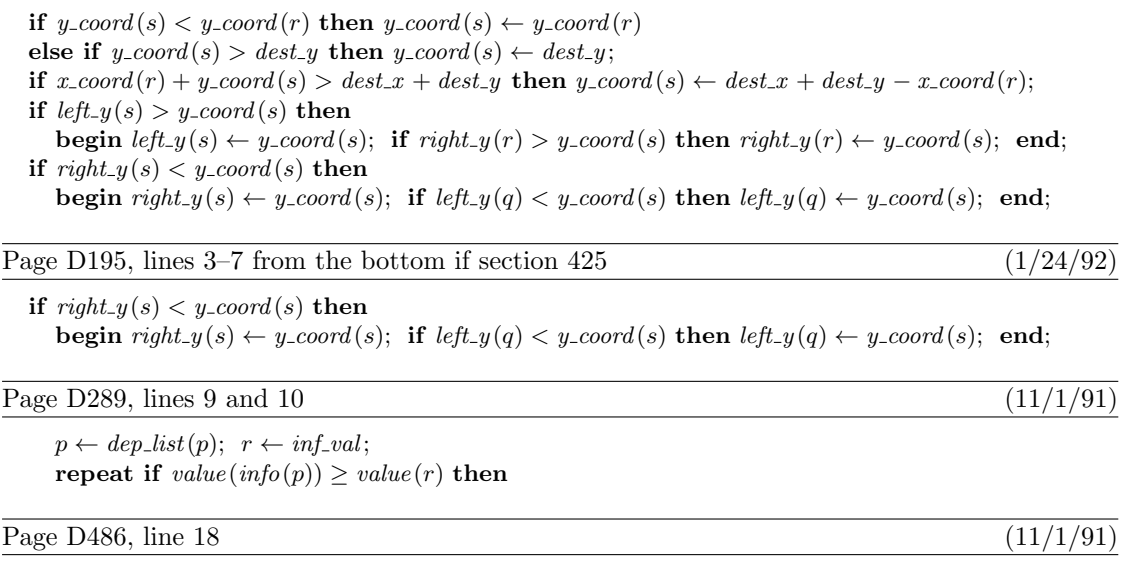

The *label-loc* and *label-char* arrays have been set up to record all the starting addresses; we have